## **English at Work** Episode 44: Computer crisis Language to use in dealing with IT support

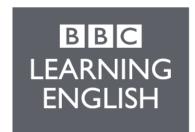

(Banging on computer) It's frozen. Nothing will work... Anna:

Tom: Yeah and all my football scores... I mean company accounts... have

disappeared.

Paul: Can anyone get their computers to work? Or is just me?

Welcome back to the offices of Tip Top Trading where, as you can hear, Narrator:

there appears to be a bit of computer trouble. Everyone's work seems to

have disappeared. This is serious so who can sort it out?

Denise: Leave it to me I'll sort it out. (Pressing computer keys) You just need to

switch it off... and on again ... like that. (Computer noises)

Anna: Hold on, let's check... Denise! All my documents have gone now!

Denise: Oh, sorry, I was just trying to help. You'll just have to call I.T. Support,

look, here's their number.

Anna: 'It' Support?

Narrator: No Anna not 'it' but I.T. Support – information technology – sometimes

> called Computer Support. Most big companies have them. These are the people who sort out your computer problems and get everything working

again. But be careful, they might ask some tricky questions.

Anna: OK, thanks. But what should I say to them?

Tell them: "I am having problems with my computer", then say "the screen Narrator:

> keeps freezing" and "I seem to have lost some documents". Tell them "I have turned the computer off and on but that hasn't fixed it". Finally, ask if

they can help - please!

Well, I'll give it a try. Here goes. (Dials number and it rings) Anna:

IT Man: I.T., Dave speaking, how can I help?

Oh hello Dave – I'm having some computer problems – in fact everyone is Anna:

here.

IT Man: Right. What system are you using?

What system? Anna:

IT Man: Yeah, what are you using? PC, laptop, Windows XP? **Denise:** Tell him it's Windows 7.

**Anna:** Erm... it's Windows 7 on a PC.

IT Man: Good, good, this should be easy. Were you using many applications when it

crashed?

**Anna:** Applications?

**IT Man:** Did you have lots of things open – documents, spreadsheets, videos, other

software?

Anna: Well, I suppose I did.

IT Man: Right, well... Anna isn't it?

Anna: Yes.

IT Man: Right, well Anna, try pressing control, alt, delete, at the same time – after

that try opening Windows again.

**Anna:** OK. (Shouting over to Tom) Tom, could you open the windows please.

**Tom:** What eh? The windows?!

**Anna:** Yes. Dave says so.

IT Man: No, no, no. Open Windows 7 on your computer.

Anna: Oh, silly me! (Taps on keyboard) No, the screen just freezes. I'm a bit

worried because I think I've lost some documents.

**IT Man:** Hmmm. In that case the only thing to do is reboot it.

**Anna:** Reboot it? You mean kick it?!

**Denise:** No! Reboot means turn it on and off again.

Anna: Oh I see. No Dave, I have already tried turning it off and on again but that

hasn't fixed it. What am I going to do?

**IT Man:** Don't panic! I'll come and have a look. You're on the 2<sup>nd</sup> floor right?

Narrator: Oh dear. This is a bit worrying but I'm sure Dave, the IT man, will get

things sorted. Remember if you have important documents, it's best to back them up on a memory stick just in case you have a problem like this. Let's remind ourselves of the phrases we might use if we have to call

computer support:

I am having problems with my computer

The screen keeps freezing

I seem to have lost some documents

I have turned the computer off and on but that hasn't fixed it Can you help, please?

(Lift doors open)

IT Man: Oh hi. Is Anna here?

**Denise:** She's over there.

Tom: (Under the desk) So Anna, I'm just going to unplug the screen and put the

wire back in here...

**Anna:** OK Tom but are you OK down there? Mind your head.

IT Man: Excuse me, are you Anna? I've come to fix your... computer.

**Anna:** Oh, hello... you must be... Dave. I really like your hair.

Tom: (Hits head on table) Ow!

**IT Man:** Thanks. You look rather lovely. I'd better take a look at your computer.

**Tom:** Don't worry, it's OK, I think I've fixed it!

Narrator: Looks like Tom has a rival. Is Anna going to fall for the charms of Dave, the

IT man, or is he just going to upgrade her software? This could get very interesting – but there's still work to be done – so join us again soon for

English at Work. Bye.

## Listening Challenge:

What is the technical term for turning the computer off and on again? *Answer:* To reboot the computer